## COMP102 Test Java Documentation

## Brief and partial documentation of UI and other Java classes and methods

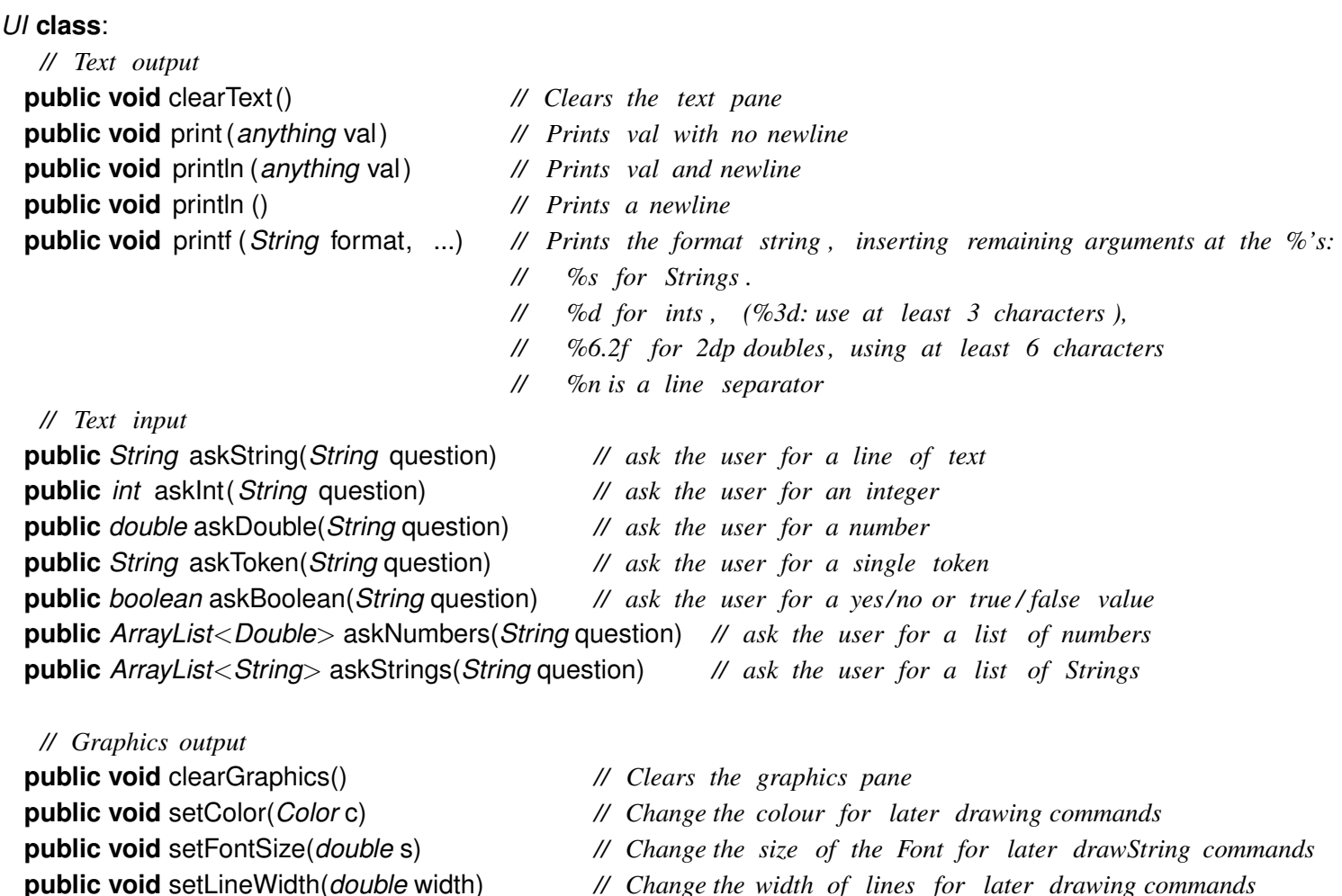

## *// draw outlines of shapes*

**public void** drawLine(*double* x1, *double* y1, *double* x2, *double* y2) **public void** drawRect(*double* left, *double* top, *double* width, *double* height) **public void** drawOval(*double* left, *double* top, *double* width, *double* height) **public void** drawArc(*double* left, *double* top, *double* width, *double* height, *double* startAngle, *double* arcAngle) **public void** drawPolygon(*double*[] xPoints, *double*[] yPoints, *int* numPoints)

## *// draw solid shapes (not outlines )*

**public void** fillRect (*double* left , *double* top, *double* width, *double* height) **public void** fillOval (*double* left , *double* top, *double* width, *double* height) *// Draws solid oval* **public void** fillArc (*double* left , *double* top, *double* width, *double* height, *double* startAngle, *double* arcAngle) **public void** fillPolygon (*double*[] xPoints, *double*[] yPoints, *int* numPoints)

**public void** drawString(*String* s, *double* left , *double* baseline) **public void** drawImage(*String* filename, *double* left, *double* top) **public void** drawImage(*String* filename, *double* left, *double* top, *double* width, *double* height) *// erasing and inverting : all the drawXXX commands except drawImage also have an eraseXXX and invertXXX form*

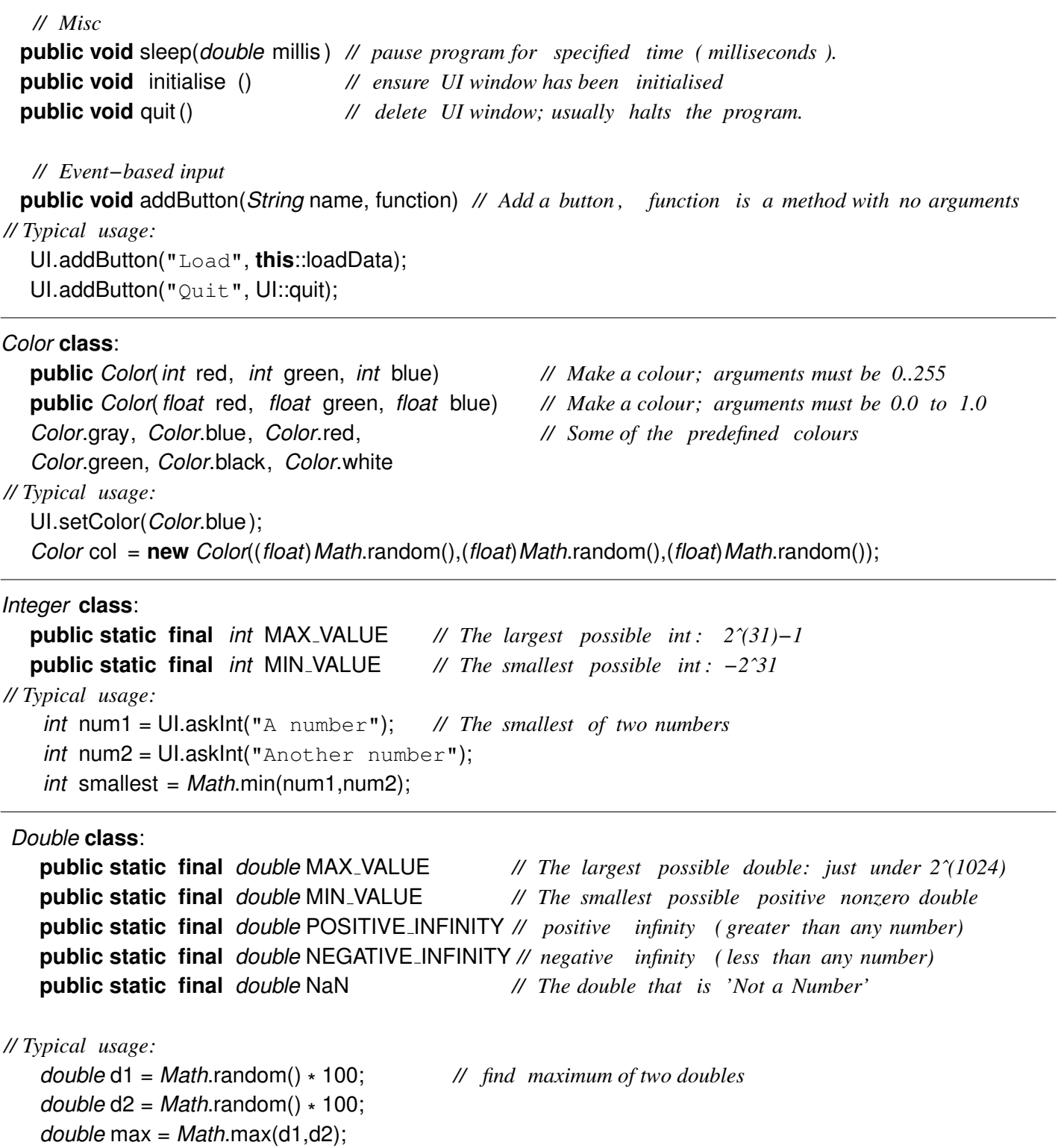

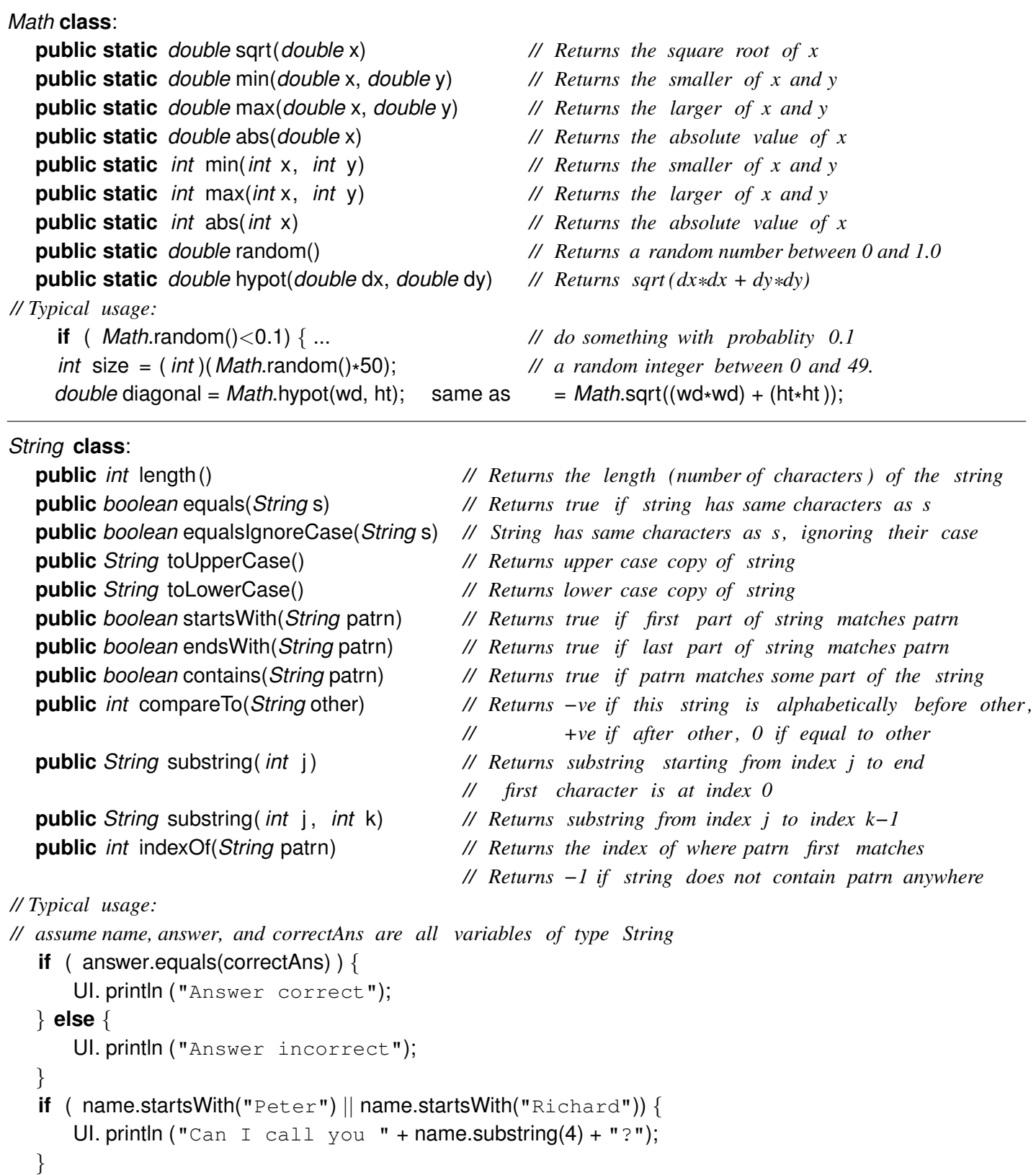

*Comparison Operators*:

== *// is the same value. Use . equals (...) on objects (such as Strings ) usually* != *// is not the same value.*  $\langle \rangle$  >  $\langle = \rangle$  > = *Logical Operators*: && *// and* || *// or* ! *// not ( prefix operator) // Typical usage:* **if** (  $(x > 10 \& x < 20$  ) ||  $(y != 100)$  { .... } **if** ( (!name.equals("Karsten") && answer.equals(correctAns) { .... }